### Spraw, aby język **HTML5** nie miał przed Tobą tajemnic!

 $\bullet$ Poznaj strukturę dokumentów hipertekstowych i znaczniki HTML

· Naucz się w praktyczny sposób stosować konstrukcie iezyka

· Dowiedz się, jak szybko tworzyć atrakcyjne strony WWW

# **Wydanie II**

# języka H

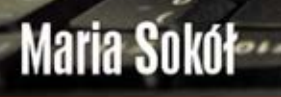

Wszelkie prawa zastrzeżone. Nieautoryzowane rozpowszechnianie całości lub fragmentu niniejszej publikacji w jakiejkolwiek postaci jest zabronione. Wykonywanie kopii metodą kserograficzną, fotograficzną, a także kopiowanie książki na nośniku filmowym, magnetycznym lub innym powoduje naruszenie praw autorskich niniejszej publikacji.

Wszystkie znaki występujące w tekście są zastrzeżonymi znakami firmowymi bądź towarowymi ich właścicieli.

Autor oraz Wydawnictwo HELION dołożyli wszelkich starań, by zawarte w tej książce informacje były kompletne i rzetelne. Nie biorą jednak żadnej odpowiedzialności ani za ich wykorzystanie, ani za związane z tym ewentualne naruszenie praw patentowych lub autorskich. Autor oraz Wydawnictwo HELION nie ponoszą również żadnej odpowiedzialności za ewentualne szkody wynikłe z wykorzystania informacji zawartych w książce.

Redaktor prowadzący: Ewelina Burska

Projekt okładki: Maciej Pasek

Materiały graficzne na okładce zostały wykorzystane za zgodą Shutterstock.

Wydawnictwo HELION ul. Kościuszki 1c, 44-100 GLIWICE tel. 32 231 22 19, 32 230 98 63 e-mail: helion@helion.pl WWW: http://helion.pl (księgarnia internetowa, katalog książek)

Drogi Czytelniku! Jeżeli chcesz ocenić tę książkę, zajrzyj pod adres http://helion.pl/user/opinie?abchx2 Możesz tam wpisać swoje uwagi, spostrzeżenia, recenzję.

ISBN: 978-83-246-3578-8

Copyright © Helion 2012

Printed in Poland.

[• Kup książkę](http://helion.pl/page354U~rf/abchx2)

- 
- Oceń książkę • Oceń książkę

• Lubie tol » Nasza społec • Lubię to! » Nasza społeczność

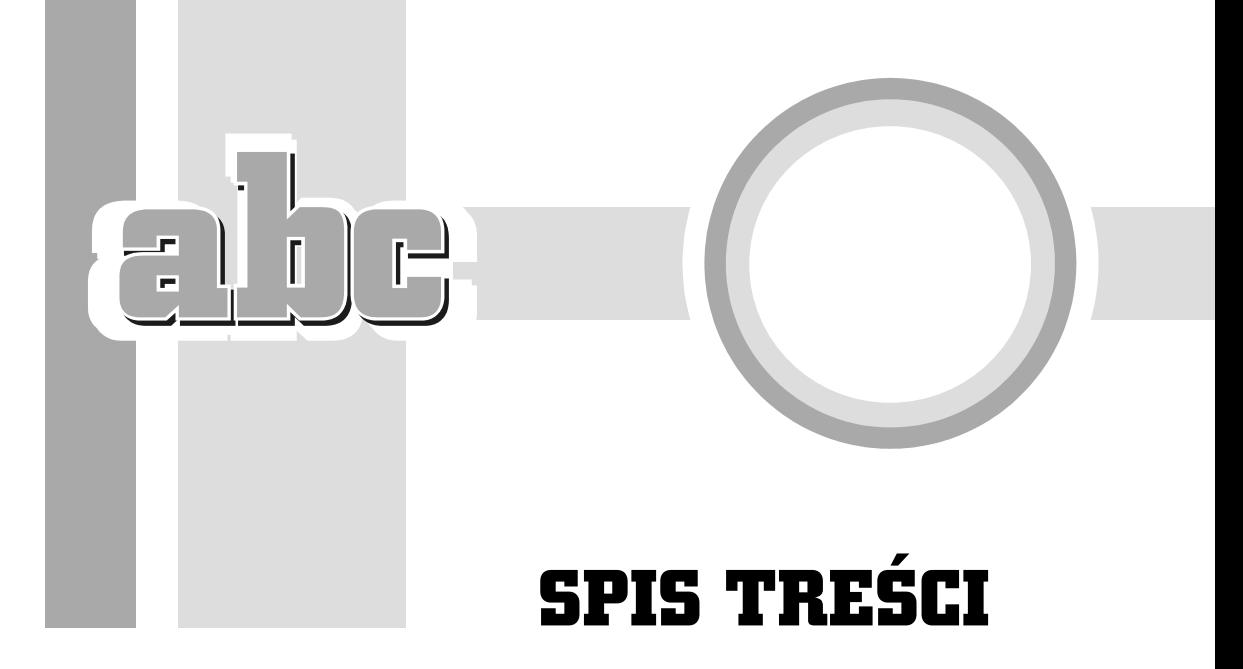

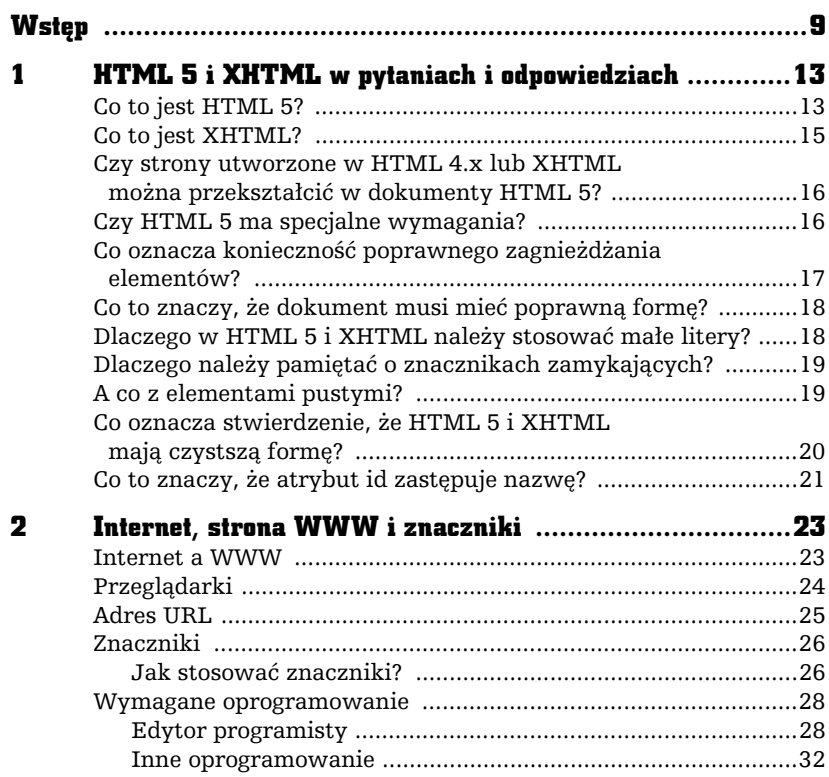

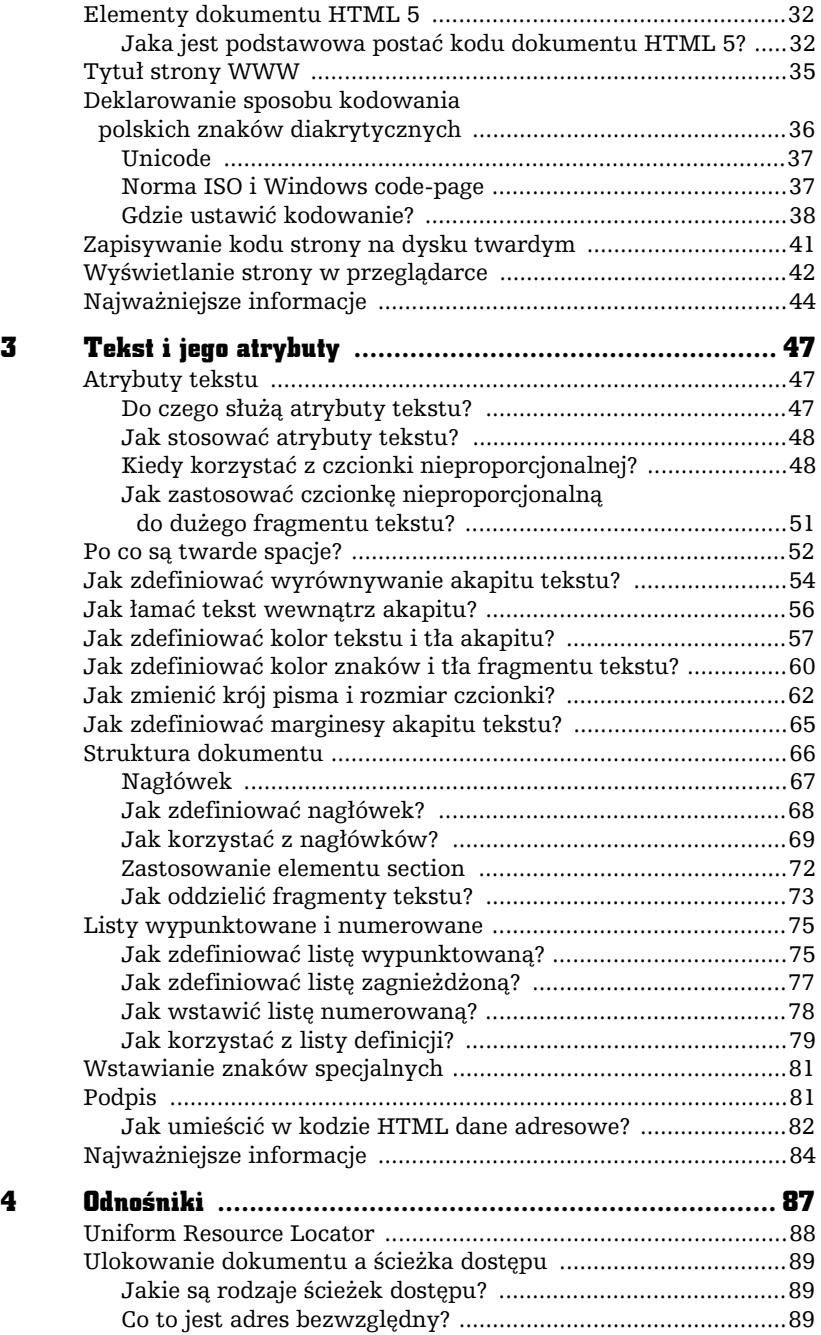

 $\mathbf{E}[\mathbf{r}]$ 

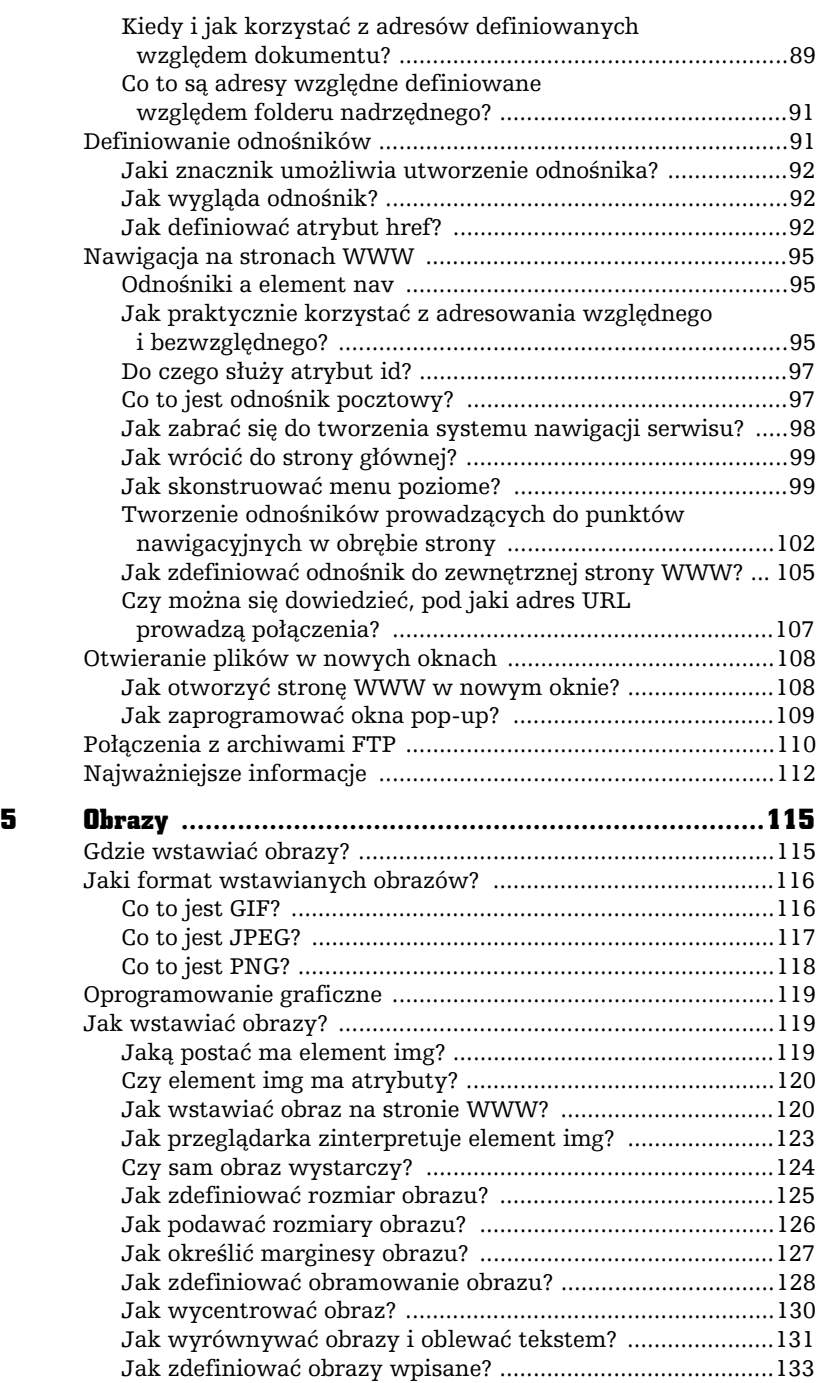

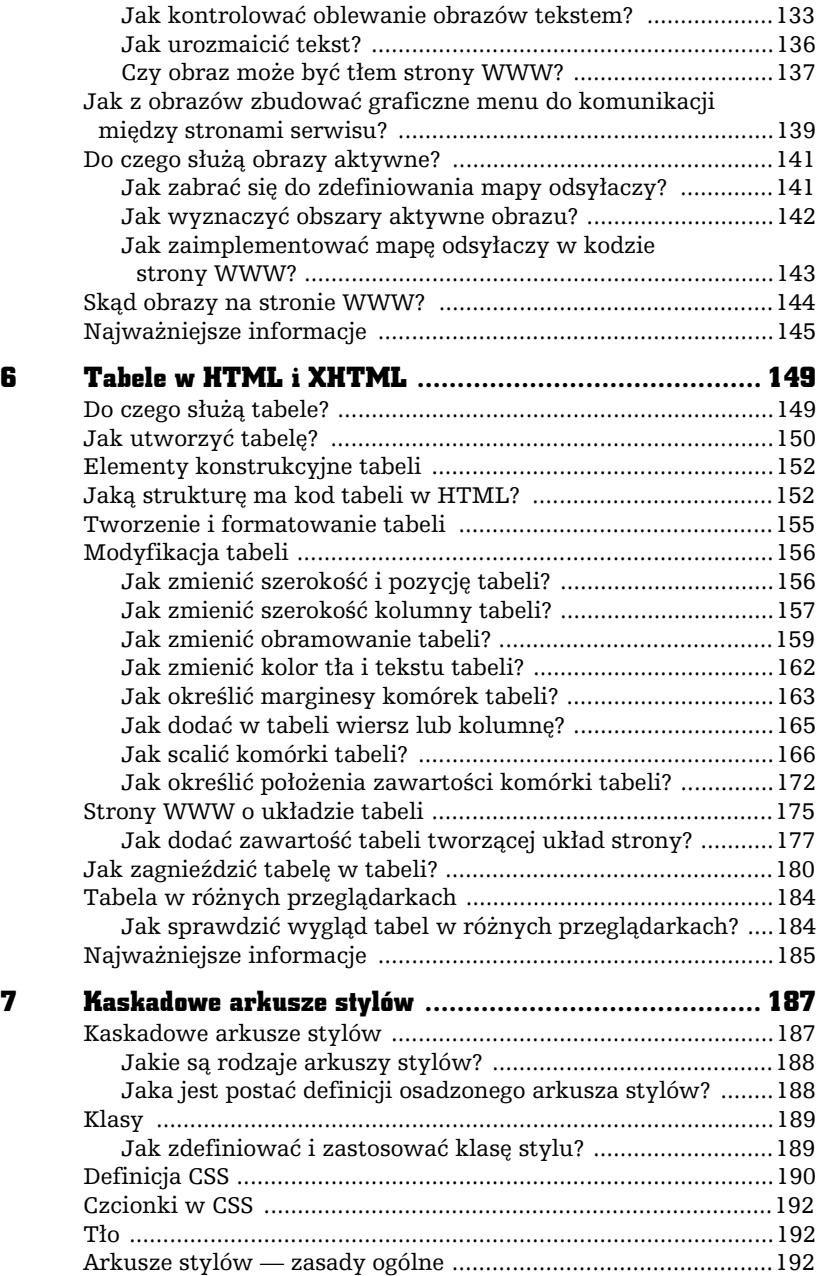

 $\equiv$ 

i.

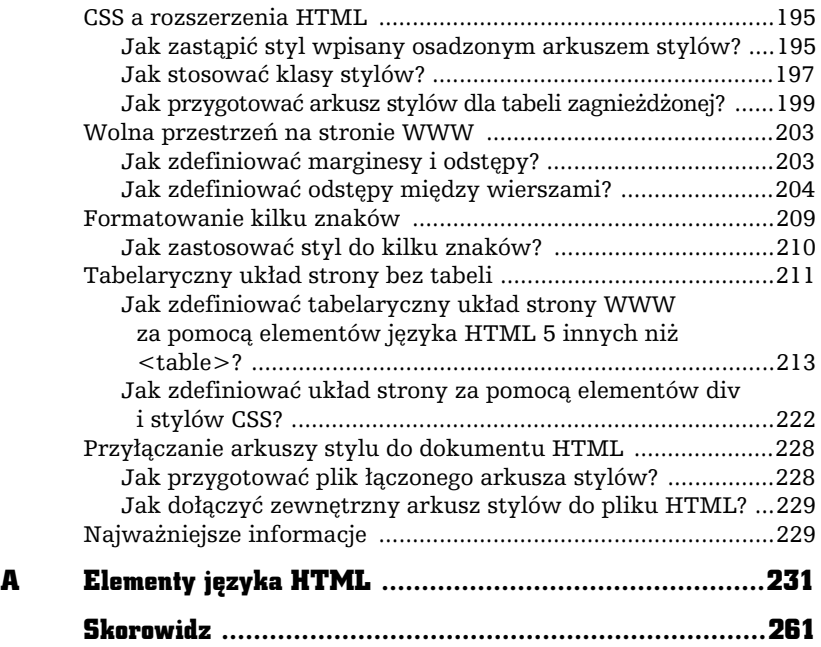

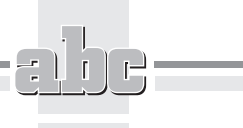

 $\equiv$ 

8

Kup książkę **Poleć książkę** Poleć książkę Poleć książkę

# HTML 5 I XHTML W PYTANIACH I ODPOWIEDZIACH

i-

- m

1

# Co to jest HTML 5?

- HTML 5 (ang. *HyperText Markup Language 5*) to hipertekstowy język znaczników wykorzystywany do tworzenia i prezentowania stron internetowych WWW. Stanowi rozwiniecie jezyka HTML 4 i jego XML-owej odmiany — XHTML 1 (patrz następny punkt). Opracowywany jest w ramach prac grupy roboczej WHATWG (Web *Hypertext Application Technology Working Group*) i W3C (ang. *World Wide Web Consortium*, *http://www.w3.org*).
- $\blacksquare$  HTML 5 zawiera wszystkie najważniejsze elementy semantyczne HTML 4/XHTML 1 i rozszerza je o niektóre elementy XHTML 2 lub ich odpowiedniki (section, nav, hgroup)

Kup książkę **Pole**ć książkę Poleć książkę Poleć książkę Poleć książkę Poleć książkę

oraz nowe, które sa niedostepne w innych wersjach HTML (header, footer, aside, figure, mark, details, article). HTML5 ma na celu między innymi uproszczenie składni kodu strony. Aby to osiągnąć, wprowadzono nowe znaczniki umożliwiające zdefiniowanie strukturalnego i funkcjonalnego podziau strony. Oto niektóre z nich (szczegóowy opis znaczników — tych i pozostaych nowych elementów kodu HTML 5 — znajdziesz w dalszej części książki):

- header reprezentuje nagłówek elementu, w którym został użyty znacznik. Strona może zawierać więcej niż jeden element header, lecz każdy musi być w innej sekcji (to znaczy musi być umieszczony w innym znaczniku).
- nav pozwala definiować sekcję zawierającą odnośniki, a więc na przykad menu nawigacyjne.
- article reprezentuje sekcję, która zawierać może określoną odseparowaną treść, jak na przykład artykuł, wpis na blogu, news.
- section ten znacznik wydziela element strony. Dotychczas, gdy chcieliśmy dodać nowy element (blok) na stronie, definiowaliśmy element div. W HTML5 do tego celu jest wykorzystywany właśnie znacznik section. Znacznik section może być na przykład użyty jako kontener artykuów, newsów, komentarzy.
- aside ten element wyznacza sekcję, gdzie umieszczona zostanie treść powiazana ze znacznikiem, w którym występuje, i zachowująca sens także jako samodzielna zawartość. Najczęściej umieszcza się w tym znaczniku przypisy oraz reklamy. as $ide często jest używany$ do wstawiania komentarzy autora. Zawartość aside wyświetlana jest zwykle jako ramka (nie mylić z <iframe>) po którejś stronie artykułu. footer — reprezentuje stopkę elementu, w którym został użyty znacznik. Strona może zawierać więcej niż jeden znacznik footer, lecz każdy musi być w innej sekcji (to znaczy musi być włożony do innego elementu).

Znaczenie wymienionych znaczników jest różne w zależności od ich pozycji w drzewie dokumentu. Nagłówek stworzony za pomocą znacznika header jest czymś innym, gdy znajduje się bezpośrednio wewnątrz elementu body, a czym innym, gdy jest umieszczony wewnątrz elementu article. Własność ta pozwala na tworzenie opisowej struktury kodu HTML, co wcześniej nie było możliwe. Schemat przykładowej struktury ułożonej z nowych znaczników HTML5 zaprezentowany został na rysunku 1.1.

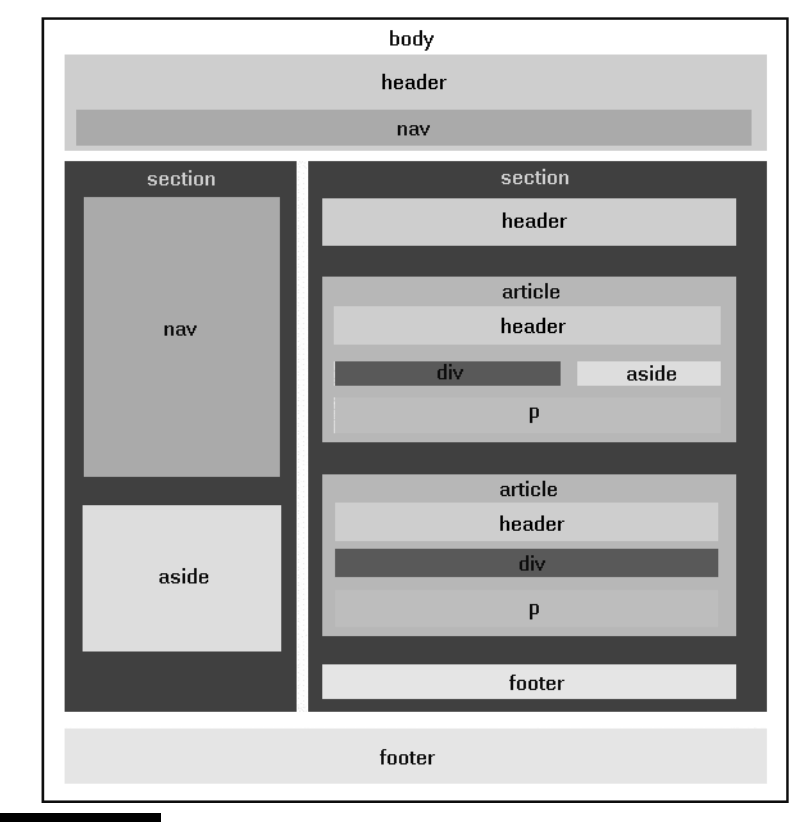

Rysunek 1.1. Struktura strony WWW w HTML 5

# Co to jest XHTML?

- XHTML (ang. *eXtensible HyperText Markup Language*) to rozszerzalny język hipertekstowego znakowania.
- $\blacksquare$  XHTML powstał w celu wprowadzenia do języka HTML zgodności z XML (ang. *eXtensible Markup Language*, język elastycznego znakowania), ponieważ HTML do wersji 4.x włącznie nie był nigdy poprawnym dokumentem XML. XHTML może być już parsowany jako XML.
- $\blacksquare$  XML to uniwersalny język formalny przeznaczony do reprezentowania różnych danych w strukturalizowany sposób. XML jest niezależny od platformy, co umożliwia łatwą wymianę dokumentów pomiędzy heterogenicznymi (różnymi) systemami i co znacząco przyczyniło się do znacznego wzrostu popularności tego jezyka w dobie internetu.
- $\blacksquare$  HTML5 także może być parsowany jako XML, ale tylko wówczas, jeżeli jest zapisywany tak jak XHTML, co oznacza konieczność stosowania małych liter w znacznikach i poprawnego zamykania znaczników.
- $\blacksquare$  XHTML 1.0 jest od 26 stycznia 2000 oficjalnym standardem sieciowym. Rekomendacja W3C oznacza, że specyfikacja jest stabilna i przetestowana. Prace nad wersja XHTML 2 zostały wstrzymane.
- XHTML 1.x nadal żyje jako XHTML 5, który jest częścią HTML 5. Specyfikacja HTML 5 pomaga w migracji z HTML do XML.

## Czy strony utworzone w HTML 4.x lub XHTML można przekształcić w dokumenty HTML 5?

Aby strony utworzone w HTML 4.x lub XHTML przekształcić w dokumenty HTML 5, wystarczy modyfikacja deklaracji !DOCTYPE, bowiem jezyk HTML 5 cechuje kompatybilność wsteczna. Deklaracje !DOCTYPE z XHTML czy HTML 4.x sa rozbudowane:

> <!DOCTYPE html PUBLIC "-//W3C//DTD XHTML 1.0 Strict//EN" "http://www.w3.org/TR/xhtml1/DTD/xhtml1-strict.dtd">

<!DOCTYPE HTML PUBLIC "-//W3C//DTD HTML 4.01//EN" "http://www.w3.org/TR/html4/strict.dtd">

Natomiast deklaracja typu dokumentu !DOCTYPE w HTML 5 jest bardzo prosta:

<!DOCTYPE html>

W HTML 5 znacznie krótsza jest także deklaracja strony kodowej. Oto przykład:

<meta charset="utf-8"/>

Składnia ta działa nawet w Internet Explorerze 6, więc nie powinieneś się martwić o brak kompatybilności ze starymi przeglądarkami.

# Czy HTML 5 ma specjalne wymagania?

Jak wspomniałam, XHTML spełnia wymogi XML. Natomiast HTML5 może spełniać wymogi XML i być z nim zgodny przy zachowaniu kilku zasad:

- $\blacksquare$  Elementy HTML 5 muszą być poprawnie zagnieżdżane.
- $\blacksquare$  Dokumenty HTML 5 muszą mieć poprawną formę.
- $\blacksquare$  Nazwy znaczników muszą być pisane małymi literami.
- Wszystkie elementy HTML 5 muszą być zamknięte (jedynie <!D0CTYPE> to wyjątek).
- $\blacksquare$  Poniżej wyjaśnimy sobie znaczenie poszczególnych warunków.

# Co oznacza konieczno poprawnego zagnieżdżania elementów?

W HTML 5 (i w XHTML) zagnieżdżenie musi być prawidłowe:

```
<b><i>Tekst pogrubiony i pisany kursyw-
... </i></b>
```
Częstym błędem w listach zagnieżdżonych jest zapominanie, że lista taka musi być umieszczona w obrebie elementu li. Kod o nastepującej postaci:

```
\langle u \rangle<li>Punkt 1</li>
<li>Punkt 2
\langle u \rangle<li>Zagnieżdżony 1</li>
<li>Zagnieżdżony 2</li>
\langle u|<li>Punkt 3</li>
\langle u|
```
jest błędny!

A oto poprawny zapis tego kodu:

```
\langle u \rangle<li>Punkt 1</li>
<li>Punkt 2
\langle u \rangle<li>Zagnieżdżony 1</li>
<li>Zagnieżdżony 2</li>
\langle u|\frac{2}{1}<li>Punkt 3</li>
```
W prawidłowo zapisanym przykładzie znacznik zamykający </li> został wstawiony za znacznikiem </ul> listy zagnieżdżanej.

# Co to znaczy, że dokument musi mieć poprawną formę?

Dokument napisany w jezyku HTML 5 lub w XHTML musi być poprawny składniowo. Oto podstawowe wymagania, które określają poprawność formy:

- $\blacksquare$  Wszystkie elementy muszą być zagnieżdżone w podstawowym elemencie html.
- $\blacksquare$  Elementy podrzędne danych elementów muszą być stosowane w parach i muszą być prawidłowo zagnieżdżane w ich elemencie nadrzędnym.

Struktura dokumentu prezentuje się więc tak:

```
<html><head> ... </head>

</html>
```
# Dlaczego w HTML 5 i XHTML należy stosować małe litery?

Aby zachować zgodność z XML, nazwy elementów HTML 5 i XHTML muszą być zapisywane małymi literami. Elementy te są aplikacjami XML, a XML to język czuły na wielkość znaku. Tak więc znaczniki <br/>  $\epsilon$ i <br/> <br/>sheta zinterpretowane jako różne.

Zgodnie z tym, zapis kodu w takiej formie:

```
<RODY><P>Tekst</P>
</BODY>
```
jest niepoprawny.

Poprawna postać kodu powinna wyglądać tak:

```
<body>
<p>Tekst</p>
</body>
```
## Dlaczego należy pamiętać o znacznikach zamykających?

Wszystkie elementy, które nie sa puste, musza mieć znaczniki zamykające.

Zgodnie z powyższym, zapis kodu w takiej formie:

```
<p>Tekst
<p>Kolejny akapit
```
jest niepoprawny.

Poprawna postać powinna wygladać tak:

<p>Tekst</p> <p>Kolejny akapit.</p>

Zwróć uwagę, że do każdego znacznika <p> dodany został znacznik zamykający  $\langle$ /p>.

## A co z elementami pustymi?

Elementy puste nie zawierają tekstu i zwykle są przez coś zastępowane: na przykad element img jest zastpowany przez obrazek, element br przez zamanie wiersza, a hr przez linię poziomą. Elementy te są często określane jako *samozamykające się,* ponieważ w HTML 5 i XHTML muszą one zostać zaopatrzone w znacznik zamykający, ewentualnie znacznik otwierający musi kończyć się znakami />. Innymi słowy możesz:

 $\quad \rule{2mm}{2mm}$  stosować opcję normalnego zamykania znaczników:

```
\langleimg\rangle\langleimg\rangle
```
lub

 $\quad \blacksquare \,$  korzystać z formy pojedynczego znacznika otwierającego i zarazem zamykającego element języka HTML:

 $\langle$ img  $/$ 

Oto nieprawidłowa postać wyrażenia:

Tu dodamy łamanie wiersza<br> A tu pojawi się linia pozioma<hr> Poprawny zapis wyglada tak:

```
Tu dodamy łamanie wiersza<br /A tu pojawi się linia pozioma<hr /lub
Kolejna linia <hr></hr>
```
Dodatkowa spacja w zapisie znacznika zamykającego, np.  $\epsilon$  />, jest konieczna, aby zachować zgodność zapisu z wymogami obecnych przeglądarek.

# Co oznacza stwierdzenie, że HTML 5 i XHTML mają czystszą formę?

Zaden z tych języków nie dopuszcza dowolności. Nazwy znaczników i atrybutów *muszą* być pisane małymi literami, wartości atrybutów *muszą* być podawane w cudzysłowach, skracanie definicji atrybutu jest *niedopuszczalne*, atrybut id zastępuje nazwę atrybutu, a DTD definiuje w dokumentach HTML 5 i XHTML elementy obowizkowe.

Skoro tak, to zapis:

<table BORDER=1>

bdzie nieprawidowy z dwóch powodów. Po pierwsze nazwa atrybutu zostaa napisana wielkimi literami, a po drugie wartość nie została ujęta w cudzysłowie. Oto zapis poprawny:

<table border="1">

Rezygnacja z możliwości skróconego zapisu atrybutów oznacza, że nie wolno napisać kodu w poniższy sposób:

```
<input checked>
<input readonly>
<input disabled>
<option selected>
```
Aby zapis był prawidłowy, należy zastosować pełną jego postać:

```
<input checked="checked">
<input readonly="readonly">
<input disabled="disabled">
<option selected="selected">
```
# Co to znaczy, że atrybut id zastępuje nazwę?

W HTML 4.01 stosowany jest atrybut name, który definiuje nazwy następujących elementów: a, frame, iframe, img i map. W HTML 5 i XHTML jego rolę przejmuje atrybut id. Atrybut id może być stosowany ze wszystkimi elementami i nadaje elementowi unikatowy identyfikator. Może on zostać użyty przez arkusze stylów do sprecyzowania wyglądu tego elementu lub przez skrypty np. do zmiany jego zawartości

W celu zachowania zgodności z obecnymi wersjami przeglądarek na razie należy stosować oba atrybuty, czyli name i id, z tymi samymi wartościami. Na przykład:

```
<input type="text" name="nazwisko" id="nazwisko" />
```
Należy także pamiętać o dodatkowej spacji przed /> (patrz uwaga o znacznikach zamykających).

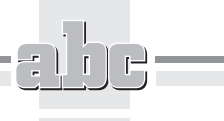

 $\equiv$ 

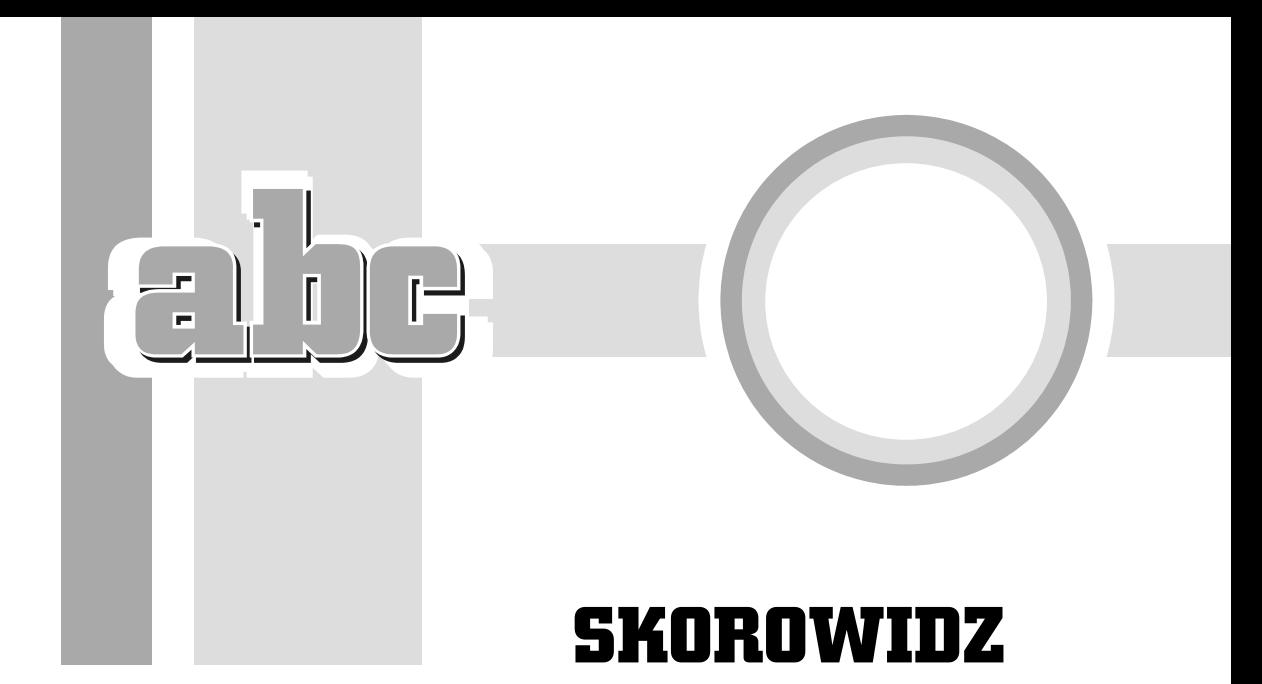

#### A

a, 82, 84, 92, 243 add-on, *Patrz* wtyczki address, 82, 85, 241 adnotacje, 237 adres, 25, 89 bezwzględny, 25, 89, 94, 105 URL, *Patrz* URL względny, 26, 89, 94 akapit tekstu, 232 alt, 124 animowany GIF, 117 application/xhtml+xml, 34 application/xml, 34 aqua, 58 area, 142, 251 article, 14, 85, 233 aside, 14, 85, 233 atrybuty elementu hr, 75 elementu img, 120 stylu, 27 tekstu, 47, 48, 240 znaczników, 11, 27, 44 audio, 235 author, 40 autor strony WWW, 40

#### B

b, 49, 240 background-attachment, 194 background-color, 57, 84, 194 background-image, 138, 194 background-position, 194 background-repeat, 194 base, 257 baseline, 140 bdi, 237 bdo, 241 bdquo, 81 big, 240 black, 58 block elements, *Patrz* elementy blokowe blockquote, 242 blue, 58 Bluefish, 31 body, 33, 45, 232 border, 128, 140, 160 bottom, 140 br, 232 button, 247

#### C

canvas, 237 caption, 152, 153, 253 Cascading Style Sheets, *Patrz* CSS cellpadding, 163, 164

cellspacing, 163, 164 centrowanie obrazów, 130 tekstu, 54 charset, 16, 37 Chrome, *Patrz* Google Chrome circle, 77, 142 cite, 49, 242 class, 189 clear, 135 cm, 65, 84 code, 49, 51, 241 col, 254 colgroup, 254 color, 57, 84, 193 colspan, 166, 171, 180 command, 238 copy, 81 copyright, 81 cp1250, *Patrz* Win1250 CSS, 27, 48, 56, 187, 255, 256 czcionki, 192, 193 definiowanie, 190, 196 fragment tekstu, 210 klasy, 189, 197 marginesy, 203 odstępy między wierszami, 204 styl łączony, 188, 228 styl osadzony, 55, 188, 195 styl wpisany, 55, 188, 195 tabele, 171 tabele zagnieżdżone, 199 tło, 192, 194 układ strony WWW, 211, 213, 222 zasady, 192 cudzysów, 81 otwierający, 81 zamykający, 81 cursive, 63 cytat, 49, 242 czas, 236 czcionka nieproporcjonalna, 48, 51 proporcjonalna, 48 rozmiar, 62, 240 w CSS, 192, 193 czystsza forma HTML 5 i XHTML, 20

#### D

data ostatniej modyfikacji strony WWW, 40 datalist, 239 datetime, 236 dd, 79, 250

decimal, 77 decimal-leading-zero, 77 definiowanie atrybutu href, 92 CSS, 190, 196 koloru, 58 odnośników, 91 deklaracja strony kodowej, 16, 38 typu dokumentu, 32, 33, 232 del, 242 description, 39 details, 238 dfn, 49, 241 disc, 77 div, 14, 85, 211, 222, 256 dl, 250 DOCTYPE, 16, 33, 35, 44, 84, 232 dokument HTML, *Patrz* strona WWW dt, 79, 250

#### E

edytory, 28, 40 Bluefish, 31 kED, 30 Notepad++, 30 elementy adresu URL, 25 blokowe, 66 graficzne, *Patrz* obrazy konstrukcyjne tabel, 152 liniowe, 66 puste, 19 strony WWW, 45 zagnieżdżanie, 17 em, 49, 205, 240 embed, 235 emfaza, 49, 240 encje, 52, 81 Sbdquo;, 81 ©, 81 >, 52, 81  $Slt; 52, 81$ —, 81 Snbsp;, 52, 81 –, 81 & & Gruot;, 81 Srdquo;, 81 Strade;, 81 etykiety, 243 eXtensible HyperText Markup Language, *Patrz* XHTML eXtensible Markup Language, *Patrz* XML

#### F

fantasy, 63 fieldset, 249 figcaption, 120, 152 figure, 120, 152, 234 Firefox, *Patrz* Mozilla Firefox fizyczne style tekstu, 49 font, 193 font-family, 63, 84, 193 font-size, 63, 84, 193 font-style, 193 font-variant, 193 font-weight, 193 Fontwork, *Patrz* Galeria Fontwork footer, 14, 234 form, 244 formaty obrazów, 116 GIF, 116 JPEG, 117 PNG, 118 SVG, 119 formularze, 244, 245, 246, 247, 248, 249 fotografie, *Patrz* obrazy fragment tekstu, 210 FTP, 110 fuchsia, 58

#### G

Galeria Fontwork, 137 generator, 40 GIF, 116 animacja, 117 przeplot, 117 przezroczystość, 117 Google Chrome, 24 grafika, *Patrz* obrazy Graphics Interchange Format, *Patrz* GIF gray, 58 grayscale, 118 green, 58 gt, 52, 81

#### H

h1–h6, 67, 85, 232 head, 33, 45, 256 header, 14, 234 height, 126 hgroup, 68, 85, 233 hiperłącza, Patrz odnośniki hr, 74, 85, 232 atrybuty, 75

href, 84, 92 definiowanie, 92 HTML, 10, 44 tworzenie kodu, 10 znaczniki, 10 html (element), 33, 232 HTML 4, 10 DOCTYPE, 16 name, 21 HTML 5, 9, 13, 44 czystsza forma, 20 deklaracja strony kodowej, 16 DOCTYPE, 16, 33 elementy puste, 19 id, 21 kompatybilność wsteczna, 10 poprawność składni, 18 szkielet dokumentu, 15, 32 wielkość znaków, 18, 28 wymagania, 16 zagnieżdżanie elementów, 17 znaczniki zamykające, 19 HyperText Markup Language, *Patrz* HTML

#### I

i, 49, 240 id, 21, 97 ikony, 139 img, 119, 250 atrybuty, 120 important, 192 indeks dolny, 49, 240 górny, 49, 240 index.html, 98 in-line, *Patrz* obrazy wpisane inline elements, *Patrz* elementy liniowe input, 245 ins, 242 Internet, 23 nawiązanie połączenia, 24, 44 Internet Explorer, 24, 188 IrfanView, 32, 119, 126 pobieranie, 119 ISO-8859-2, 28, 37 ISO-Latin-2, *Patrz* ISO-8859-2

#### J

JavaScript, 10, 258 Joint Photographics Experts Group, *Patrz* JPEG JPEG, 117 justowanie tekstu, 54

#### K

kaskadowe arkusze stylów, *Patrz* CSS kbd, 49, 241 kED, 30 keygen, 239 keywords, 39 kierunek tekstu, 241 klasy w CSS, 189, 197 klucz prywatny, 239 klucz publiczny, 239 kod programu, 49, 241 kod źródłowy strony WWW, 26 komentarz, 232 wcięcia, 33 kodowanie, 45 ISO-8859-2, 28, 37 polskich znaków diakrytycznych, 36 Unicode, 28, 37 ustawianie, 38 Win1250, 37 kody kolorów, 59 kolor definiowanie, 58 fragmentu tekstu, 61 kody szesnastkowe, 59 nazwy, 58 tekstu, 57 tła strony WWW, 57 tła tabeli, 162 kolumny tabel, 151 szerokość, 157 komentarz w kodzie źródłowym, 232 komórki tabel, 151, 253 dzielenie, 171 marginesy, 163 scalanie, 166, 168, 169 kompatybilność wsteczna HTML 5, 10 kompresja obrazów, 116 GIF, 116 JPEG, 118 PNG, 118 kopie zapasowe serwisu WWW, 41 kroje pisma, 62 cursive, 63 fantasy, 63 mono, 63 sans-serif, 63 serif, 63 kursywa, 49, 240

#### L

label, 249 li, 75, 76, 78, 250 lime, 58 line-height, 204 linia pozioma, 73, 232 link, 244 linki, *Patrz* odnośniki lista definicji, 79 numerowana (uporządkowana), 78, 250 opcji, 239 wypunktowana, 75, 250 zagnieżdżona, 77 znaki numerowania, 76 znaki wypunktowania, 76 list-style-type, 76 logiczne style tekstu, 49 lokalizacja obrazów, 144 strony WWW, 89 lower-roman, 77 lt, 52, 81 Lynx, 141

#### Ł

amanie tekstu, 56 łączone style CSS, 188

#### M

mailto, 82, 97 map, 142, 251 mapy odnośników, *Patrz* obrazy aktywne margin, 56, 65, 84 marginesy komórek tabeli, 163 obrazu, 127 tekstu, 65 w CSS, 203 mark, 49, 62, 235 Markup Validation Service, 24 maroon, 58 mdash, 81 menu graficzne, *Patrz* ikony poziome, *Patrz* nawigacja menu (element), 95 meta, 39, 45, 84, 256 autor strony WWW, 40

data ostatniej modyfikacji strony WWW, 40 opis strony WWW, 39 przekierowanie URL, 40 słowa kluczowe strony WWW, 39 użyty edytor, 40 meter, 236 miara, 236 middle, 140 MIME XML, 34 mm, 65, 84 mono, 63 Mozilla Firefox, 24, 188 rozszerzenia przeglądarki, 28 multimedia, 235, 259

#### N

nagówek strony WWW, 32, 33, 45, 256 nagówki tekstu, 67, 69, 232 numeracja, 70 poziomy, 67 zastosowanie, 71 name, 21 nav, 14, 85, 95, 103, 234 navy, 58 nawigacja, 95, 98, 139 nazwy kolorów, 58 plików serwisu WWW, 41 nbsp, 52, 81 ndash, 81 noscript, 258  $Notepad++, 10, 30$ numeracja nagówków, 70

#### O

object, 259 oblewanie obrazów tekstem, 131, 133 obramowanie obrazów, 128 tabel, 159 obrazy, 115, 250, 251, 252 aktywne, 141, 251 centrowanie, 130 formaty, 116 GIF, 116 ikony, 139 jako tło strony, 137 JPEG, 117 kompresja, 116 lokalizacja, 144

marginesy, 127 oblewanie tekstem, 131, 133 obramowanie, 128 oprogramowanie, 32, 119 PNG, 118 pobieranie, 139 rozmiar, 125 SVG, 119 tekst alternatywny, 124 urozmaicenie tekstu, 136 wpisane, 133 wstawianie, 119 wyrównanie, 131 oddzielenie fragmentów tekstu, 73 odnośniki, 24, 84, 87, 95, 100, 102, 243 adres URL, 107 definiowanie, 91 do archiwum FTP, 110 do zewnętrznej strony WWW, 105 mapy, *Patrz* obrazy aktywne otwierane w nowym oknie, 108 pocztowe, 97 typu pop-up, 109 wygląd, 92 znacznik, 92 odstępy między wierszami, 204 odsyłacze, Patrz odnośniki odświeżanie zawartości okna przeglądarki, 43 Ogólnoświatowa Pajęczyna, Patrz WWW okna pop-up, 109 ol, 78, 250 olive, 58 onclick, 108, 109 OpenOffice, 137 Opera, 24, 188 opis strony WWW, 39 oprogramowanie graficzne, 32, 119 optgroup, 248 option, 248 osadzone style CSS, 55, 188 output, 240

#### P

p, 232 padding, 56, 127 Paint Shop Pro, 119, 126 param, 259 pasek stanu przeglądarki, 107 pauza, 81 pliki graficzne, *Patrz* obrazy plug-in, *Patrz* wtyczki

PNG, 118 podpis, 81 pogrubienie tekstu, 49, 240 polskie znaki diakrytyczne, 36, 45 poly, 142 połaczenia, Patrz odnośniki połaczenie z Internetem, 24, 44 poprawność składni dokumentu HTML, 18 pop-up, 109 Portable Network Graphics, *Patrz* PNG poziomy nagówków, 67 półpauza, 81 pre, 51, 150, 241 progress, 236 przegldarka grafik, *Patrz* oprogramowanie graficzne przegldarki internetowe, 24, 44 Google Chrome, 24 Internet Explorer, 24 Lynx, 141 Mozilla Firefox, 24 odświeżanie zawartości okna, 43 Opera, 24 pasek stanu, 107 rozszerzenia, 24 wyświetlanie strony WWW, 42 wywietlanie tabel, 184 przekierowanie URL, 40 przeplot, 117 przezroczystość, 117 przycisk, 238 przykadowy tekst, 49 pt, 63, 65, 84 punkty drukarskie (pt), 63, 65, 84, 191 ekranowe (px), 65, 84 purple, 58 px, 65, 84

#### Q

q, 242 quot, 81

#### R

rdquo, 81 rect, 142 red, 58 refresh, 40 revised, 40 rowspan, 168, 171

rozmiar czcionki, 62, 240 obrazu, 125 rozszerzenia przegldarek internetowych, 24, 28 rozszerzenie .html, 41 rp, 237 rt, 237 ruby, 237 rysunki, *Patrz* obrazy

#### S

samp, 49, 241 sans-serif, 63 Scalable Vector Graphics, *Patrz* SVG scalanie komórek tabeli, 166 w obu kierunkach, 169 w pionie, 168 w poziomie, 166 script, 258 section, 14, 62, 72, 85, 233 select, 248 serif, 63 serwery, 23, 44 silver, 58 skadnia dokumentu HTML, 18 słowa kluczowe strony WWW, 39 small, 49, 240 Snap ITC, 137 span, 61, 209, 256 square, 77 src, 116, 120 stan realizacji zadania, 236 strona kodowa w HTML 5, 16 strona WWW, 9, 23, 44 adnotacje, 237 adres, 25, 89 autor, 40 czas, 236 data ostatniej modyfikacji, 40 deklaracja typu dokumentu, 32, 33, 232 elementy, 45 formularze, 244, 245, 246, 247, 248, 249 gówna, 98 klucz prywatny, 239 klucz publiczny, 239 kod źródłowy, 26 kodowanie, 45 kopie zapasowe, 41 lista opcji, 239 lokalizacja, 89 miara, 236

multimedia, 235, 259 nagówek, 32, 33, 45, 256 nawigacja, 95, 98 nazwy plików, 41 opis, 39 podrzedna, 98 przekierowanie URL, 40 przycisk, 238 rozszerzenie .html, 41 skadnia dokumentu, 18 słowa kluczowe, 39 stan realizacji zadania, 236 szkielet dokumentu, 15, 32, 34, 66 tło. 137 treść, 32, 33, 45 tytuł, 35, 256 układ tabeli, 175, 181 ukad w CSS, 211, 213, 222 użyty edytor, 40 wtyczki, 235 wyświetlanie w przeglądarce, 42 zapisywanie, 41 strong, 49, 240 style (element), 188, 255 style CSS łączony, 228 osadzony, 55, 195 wpisany, 55, 195 style tekstu fizyczne, 49 logiczne, 49 sub, 49, 240 sup, 49, 240 surfowanie po Internecie, 24 SVG, 119 szeroko kolumny tabeli, 157 tabeli, 156 szesnastkowe kody kolorów, 59 szkielet dokumentu HTML 5, 32, 66 XHTML, 34, 66

#### S

ścieżka dostępu*, Patrz* adres

#### T

tabele, 149, 252, 253, 254, 255 dzielenie komórek, 171 elementy konstrukcyjne, 152 jako osnowa strony WWW, 175, 181

kolor tła, 162 kolumny, 151 komórki, 151, 253 marginesy komórek, 163 obramowanie, 159 scalanie komórek, 166, 168, 169 stosowanie stylów CSS, 171 szerokość, 156 szerokość kolumny, 157 tworzenie, 150, 155 w różnych przeglądarkach, 184 wiersze, 151, 253 wstawianie wierszy, 165 wyrównanie, 157 wyrównanie zawartości, 172 zagnieżdżone, 180, 199 znaczniki, 153 table, 150, 153, 252 target, 108 tbody, 152, 153, 254 td, 150, 153, 165, 253 teal, 58 tekst, 47 akapit, 232 alternatywny obrazu, 124 atrybuty, 47, 48, 240 centrowanie, 54 cytat, 49, 242 czcionka nieproporcjonalna, 48, 51 czcionka proporcjonalna, 48 emfaza, 49, 240 fragment, 210 indeks dolny, 49, 240 indeks górny, 49, 240 justowanie, 54 kierunek, 241 kod programu, 49, 241 kolor, 57 kroje pisma, 62 kursywa, 49, 240 amanie, 56 marginesy, 65 nagówki, 67, 69, 232 nazwa zmiennej, 49 oddzielenie fragmentów, 73 odstępy między wierszami, 204 pogrubienie, 49, 240 przykadowy, 49 rozmiar czcionki, 62, 240 style fizyczne, 49 style logiczne, 49 termin definicji, 241 twarde spacje, 52

#### ABC języka HTML i XHTML

tekst urozmaicenie, 136 wpisany z klawiatury, 49 wyrównanie, 54 wyróżnienie, 49 zaznaczony markerem, 49, 235 złamania wiersza, 232 znacznik definicji, 49 znaki mniejszości, 52 znaki większości, 52 termin definicji, 241 textarea, 246 text-decoration, 194 tfoot, 152, 153, 254 th, 151, 153, 165, 253 thead, 152, 153, 254 Tidy, 24 time, 236 title, 35, 124, 256 tło strony WWW, 137 tabeli, 162 w CSS, 192, 194 top, 140 tr, 150, 153, 165, 253 trade, 81 trademark, 81 treść strony WWW, 32, 33, 45 truecolor, 118 twarde spacje, 52, 81 tworzenie kodu HTML, 10 tytuł strony WWW, 35, 256

#### U

ul, 76, 250 Unicode, 28, 37 Uniform Resource Locator, *Patrz* URL upper-roman, 77 URL, 25, 44, 88, 92 elementy adresu, 25, 88 odnośnika, 107 przekierowanie, 40 struktura adresu, 93 urozmaicenie tekstu, 136 usemap, 144 UTF-8, 37, 38

#### V

var, 49, 241 vertical-align, 140 video, 235

#### W

W3C, 13, 119, 149, 187 walidatory Markup Validation Service, 24 Tidy, 24 wbr, 237 wciecia kodu źródłowego, 33 Web Hypertext Application Technology Working Group, *Patrz* WHATWG WHATWG, 13 white, 58 white-space, 99 width, 126, 156 wielkość znaków, 18, 28, 44 wiersze tabel, 151, 253 wstawianie, 165 Win1250, 37 World Wide Web, *Patrz* WWW World Wide Web Consortium, *Patrz* W3C wpisane style CSS, 55, 188 wstawianie obrazów, 119 wtyczki, 235 WWW, 23, 44 wygląd odnośnika, 92 wymagania HTML 5, 16 wyrównanie obrazów, 131 tabel, 157 tekstu, 54 zawartości tabeli, 172 wyróżnienie tekstu, 49 wyskakujące okna, 109 wyświetlanie strony WWW w przeglądarce, 42

#### X

XHTML, 9, 15 czystsza forma, 20 DOCTYPE, 16, 35 elementy puste, 19 id, 21 poprawność składni, 18 szkielet dokumentu, 34 wielkość znaków, 18, 28 zagnieżdżanie elementów, 17 znaczniki zamykające, 19 XHTML 1, 16, 44 XHTML 2, 10, 16 XHTML 5, 16 XML, 15, 44

#### Y

yellow, 58

#### Z

zagnieżdżanie elementów, 17 list, 77 tabel, 180, 199 zapisywanie strony WWW, 41 zasady CSS, 192 zastosowanie nagówków, 71 zdjęcia, Patrz obrazy złamania wiersza tekstu, 232

znaczniki, 10, 26, 44 atrybuty, 11, 27, 44 definicji, 49 odnośnika, 92 otwierające, 26 stosowanie, 26 tabel, 153 zamykające, 19, 26 znaki copyright, 81 diakrytyczne, 36, 45 mniejszości, 52, 81 numerowania listy, 76 specjalne, 81 trademark, 81 większości, 52, 81 wypunktowania listy, 76  $\mathbf{r}$ 

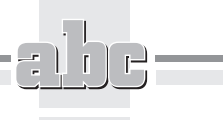

 $\equiv$ 

270

Kup książkę **Poleć książkę** Poleć książkę Poleć książkę

# PROGRAM PARTNERSKI GRUPY WYDAWNICZEJ HELION

1. ZAREJESTRUJ SIĘ 2. PREZENTUJ KSIĄŻKI **3. ZBIERAJ PROWIZJE** 

Zmień swoją stronę WWW w działający bankomat!

Dowiedz się więcej i dołącz już dzisiaj!

http://program-partnerski.helion.pl

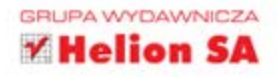

# *i*ka HTML i XHI

W obecnych czasach po prostu nie wypada nie mieć swojej strony w internecie. Prawda ta dotyczy już nie tylko dużych firm, organizacji społecznych czy instytucji państwowych, ale i tysięcy prywatnych osób, które nie chca pozostawać anonimowymi konsumentami treści, lecz pragną zaistnieć w sieci i za jej pośrednictwem dzielić się ze światem swoimi przemyśleniami, tekstami, zdjęciami czy filmami. Wielu ludzi ogranicza się do tworzenia prostych, niewyróżniających się niczym blogów, jednak niektórzy pragną nadać swoim stronom niepowtarzalny charakter.

To właśnie do nich kierowana jest książka ABC języka HTML i XHTML. Wydanie II. W przystepny sposób wyjaśnia ona podstawowe zagadnienia związane z używaniem najpopularniejszych jezyków hipertekstowych, opisuje strukturę i metody tworzenia dokumentów WWW, a także wskazuje narzędzia, które mogą ułatwić prace projektanta. Dzieki lekturze tego podrecznika zdobedziesz wiedze niezbedną do kodowania treści witryn i dowiesz się, jak należy opracować właściwy system nawigacji. Poznasz też metody korzystania z tabel, grafik i arkuszy stylów.

- Podstawowe pojęcia związane z siecią I tworzeniem treści WWW
- Struktura, konstrukcje i znaczniki języka HTML
- Narzędzia ułatwiające pracę projektanta stron WWW
- Definiowanie struktury i formatu treści tekstowych
- Korzystanie z odnośników i tworzenie systemu nawigacji
- Metody osadzania obrazów i określania ich parametrów
- Tworzenie i formatowanie tabel
- Uzywanie kaskadowych arkuszy stylów

#### Naucz się tworzyć profesjonalny kod stron WWW krok po kroku!

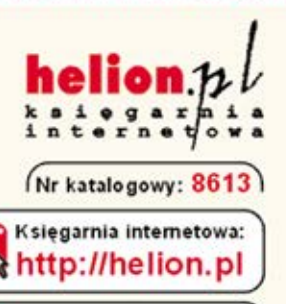

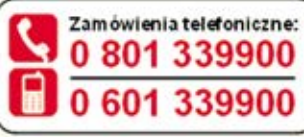

Spraw dż najnow sze promocje:

O http://helion.pl/promocje Książki najchętniej czytane: O http://helion.pl/bestsellery Zamów informacje o nowościach: Ohttp://helion.pl/nowosci

**Helion SA** ul. Kościuszki 1c. 44-100 Gliwice tel.: 32 230 98 63 e-mail: helion@helion.pl http://helion.pl

Informatyka w najlepszym wydaniu

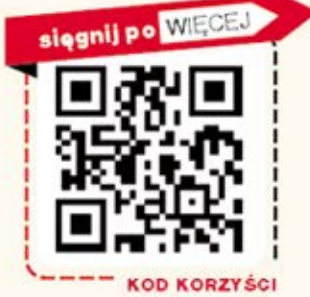

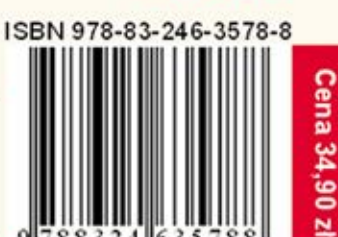